# **Matlab Exercises**

Lecture 5 – Bayesian tracking with Kalman Filters and Condensation

## 1) **Kalman Filter implementation**

 Write a Matlab function that implements the two steps of Kalman Filter (prediction+correction):

A. Prediction: Given a Gaussian motion model with covariance matrix  $\Lambda_w$ , and linear matrix A, compute the predicted (prior) state  $s^{\dagger}$  and covariance matrix  $S^{\dagger}$ Inputs: Matrix A, covariance  $\Lambda_w$ , old posterior mean  $s_{t-1}$  and covariance  $S_{t-1}$ Outputs: new Prior mean and covariances,  $(s, S)$ 

B. Correction: Given a Gaussian measurement model with covariance matrix  $\Lambda_{v}$ , and linear matrix C, compute the corrected (posterior) state  $s_t$  and covariance matrix  $S_t$ Inputs: Matrix C, covariance  $\Lambda_v$ , prior mean s<sup>-</sup> and covariance S<sup>-</sup> Outputs: new posterior mean and covariances,  $(s_t, S_t)$ 

# 2) **Kalman Filter example**

With the previously implemented functions, now test the Bayesian tracker (Kalman) for the following case:

Suppose to have a random point moving on a 2D plane, with a random WNA motion:

 $s_t = As_{t-1} + w_t$ 

with  $\Lambda_w = \text{diag}(0,0,1,1)$  (the noise is only in acceleration, so it goes into the velocity equations, not in the position!)

Suppose the initial state is also not known, and has a prior probability distribution  $P_0(s)$  $=$  Gauss( $0,10$ ), that is: the initial state is all zero (2D pose+velocity) both with uncertainty  $\sigma^2 = 10$ .

The measurement z is a position measurement:  $z = Cs + v$ , where  $C = [I \ 0]$  is a 4x2 matrix that takes only the upper part of **s** (i.e. the pose), plus a 2D measurement uncertainty v=Gauss(**0**,1).

With the given model, do the following parallel things:

A. Simulate the random process:

- Give a random initial state  $s_0$  according to  $P_0$  (use the Matlab function *randn()* to generate Gaussian random numbers)

- At time t, apply the motion model (1) by generating a random acceleration  $w_t$ , and

updating the real state  $s_t$ . - At time t, simulate also the measurement  $z_t = Cs_t + v_t$  by generating random 2D Gaussian number v.

B. Apply the Kalman Filter:

- At time 0, use only the correction function, with the prior knowledge :  $s_0 = [0,0]$ ,  $S_0$ - $=diag(10,10,10,10)$ 

- At time t, use both prediction+correction functions developed in the previous exercise.

C. Compare the real state with the Kalman estimation (plot a graph of the state components in time:  $x(t)$ ,  $y(t)$  and  $x, y$  velocity)

- At each time, compute the difference between the real state (simulated in A) and the estimated posterior state obtained in B (the pose only is sufficient)

- Plot the results on a 2D graph: the real trajectory  $s_0, s_1, \ldots$  and the estimated one (posterior), again only the pose.

#### 3) **Extended Kalman Filter: track a flying ball (DLR system)**

Suppose to have two cameras (a stereo system), looking a ball thrown across the room.

The setup is the one described in Exercise 3-Lecture 4, as below indicated

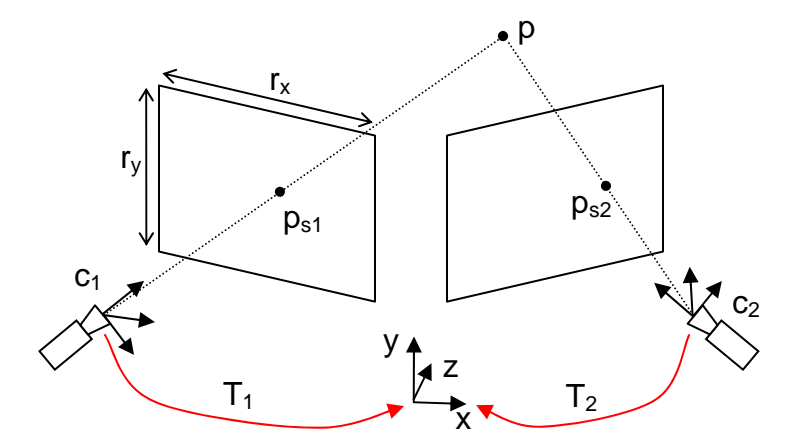

The ball  $\mathbf{p}=(x,y,z)$  describes a parabolic trajectory during the flight, and its motion model can be described by a constant gravity acceleration towards the bottom  $(-g) + a$  small random component w (e.g. air resistance in different points of the trajectory). This motion (described in Lecture 4 - Slide 10) gives a probabilistic state model:  $P(\mathbf{s}_{t}|\mathbf{s}_{t-1}) =$  Gauss (*A*  $\mathbf{s}_{t-1}$ +C,  $B\Lambda_{w}B^{T}$ ).

$$
A = \begin{bmatrix} I & I\Delta t \\ 0 & I \end{bmatrix} \qquad B = \begin{bmatrix} I\Delta t^2 \\ I\Delta t \end{bmatrix} \qquad C = \begin{bmatrix} -gI\Delta t^2 \\ -gI\Delta t \end{bmatrix}
$$

 $(A \mathbf{s}_{t-1}+C)$  is the *prediction* of  $\mathbf{s}_t$  $g = [0 981 0]$  is the gravity acceleration (y direction)  $\Lambda_w = \text{diag}(0,0,0,1,1,1)$  is the covariance of motion noise (acceleration noise)  $\Delta t = 0.1$  is the time sampling interval (10 frames/sec).

The state **s** is a (3+3)-vector (position+velocity), and positions are measured in [*mm*]. The measurement **z** (solution of the other exercise) is the collection of two positions located on the two camera images:

 $z = (\mathbf{p}_{s1}, \mathbf{p}_{s2})$ , which are 4 image coordinates  $(x_1, y_1, x_2, y_2)$ .

The measurement model, for a given hypothesis **p**, gives an expected measurement

$$
p_{s1,exp}(p_{c1}) = \left(\frac{x_{c1}}{z_{c1}}f + \frac{r_x}{2}, \frac{y_{c1}}{z_{c1}}f + \frac{r_y}{2}\right)
$$
  
\n
$$
p_{s2,exp}(p_{c2}) = \left(\frac{x_{c2}}{z_{c2}}f + \frac{r_x}{2}, \frac{y_{c2}}{z_{c2}}f + \frac{r_y}{2}\right)
$$
  
\n
$$
p_{c1} = (x_{c1}, y_{c1}, z_{c1}) = T_1p
$$
  
\n
$$
p_{c2} = (x_{c2}, y_{c2}, z_{c2}) = T_2p
$$

where  $\mathbf{p}_{c1}$  and  $\mathbf{p}_{c2}$  are the coordinates of p in the two cameras (extrinsic transformations  $T_1$ ,  $T_2$ ), and  $\mathbf{p}_{s1,exp}$ ,  $\mathbf{p}_{s2,exp}$  are the projections on the screens (intrinsic transformation: f,  $r_x$ ,  $r_{y}$ ).

The parameters for this example are the following ones:

 $T_1$ : only translation to the left t<sub>x</sub> = -100mm  $T_2$ : only translation to the right  $t_x = +100$ mm  $f = 1000$ ,  $r_x = 640$  pixels,  $r_y = 480$  pixels  $\Lambda_{v}$  = covariance of measurement noise = I (1 pixel uncertainty)

The probabilistic measurement model is (nonlinear **z**exp+Gaussian), therefore an Extended Kalman Filter can be used for Bayesian tracking.

A. Compute the Jacobian matrix  $J = \frac{exp}{2}$  at given hypothesis **s**, (write a Matlab function returning J, with input **s**)  $\partial$ **s** ∂**z**<sub>exp</sub>

B. Implement the Extended Kalman Filter (equations in Lecture 5-Slide 19). NOTE: the motion model is already linear, so the Jacobian is just A.

C. Do a simulated experiment (real vs. estimated state), where the ball is thrown from the ground:

Real initial state  $\mathbf{p}_0 = [0,0,0]$  with initial velocity  $\mathbf{v}_0 = [0, 10, 10]$  (forward z, up y). Initial state hypothesis:  $\mathbf{p}_0 = [0,0,0]$ ,  $\mathbf{v}_0 = [0,0,0]$  (no knowledge). Perturbation of acceleration during the flight = Gaussian random **w**, with covariance 1. Run the EKF, and report the results as for the Kalman filter (trajectories).

### 4) **Particle Filters implementation**

Implement a basic Particle Filter, by defining the 3 functions :

- A. Re-sample: given a N-particles set  $(s^i, \pi^i)$ , take a new particle set obtained by sampling N times between  $(1,...,N)$  (with evtl. repetitions) with probabilities  $(\pi^1, ..., \pi^N)$ .
	- B. Move: for every re-sampled particle, apply a motion model  $s_t = g(s_{t-1}, w_t)$ , for example a WNA motion with given acceleration covariance. For this purpose, generate a random acceleration for every particle (hypothesis).
- C. Re-weight: give new weights  $\pi^i = P(z|s^i)$  to the moved particles, by using a Likelihood function  $P(z|s)$  given by the user.

### 5) **Particle Filters example**

 Apply the Particle Filters implementation to the same example used for Kalman Filter; here the Likelihood is Gaussian: P(z|s) = Gauss(C**s**,Λv).